```
 1 # Greets user
  2 
  3 from flask import Flask, render_template, request
  4 
 5 app = Flask(\underline{\hspace{2cm}}name \underline{\hspace{2cm}}) 6 
  7 
  8 @app.route("/")
9 def index():<br>10 return re
           10 return render_template("index.html", name=request.args.get("name", "world"))
```

```
 1 <!DOCTYPE html>
 2 
 3 <html lang="en">
 4 <head>
 5 <meta name="viewport" content="initial-scale=1, width=device-width">
 6 <title>hello</title>
 7 </head>
 8 <body>
9 hello, {{ name }}<br>10 </body>
       10 </body>
11 </html>
```

```
 1 # Greets user via a form using GET
  2 
  3 from flask import Flask, render_template, request
  4 
 5 app = Flask(\underline{\hspace{2cm}}name \underline{\hspace{2cm}}) 6 
  7 
  8 @app.route("/")
 9 def index():
10 return render_template("index.html")
11 
12 
13 @app.route("/greet")
14 def greet():
15 return render_template("greet.html", name=request.args.get("name", "world"))
```

```
 1 <!DOCTYPE html>
 2 
 3 <html lang="en">
 4 <head>
 5 <meta name="viewport" content="initial-scale=1, width=device-width">
 6 <title>hello</title>
 7 </head>
 8 <body>
9 hello, {{ name }}<br>10 </body>
       10 </body>
11 </html>
```
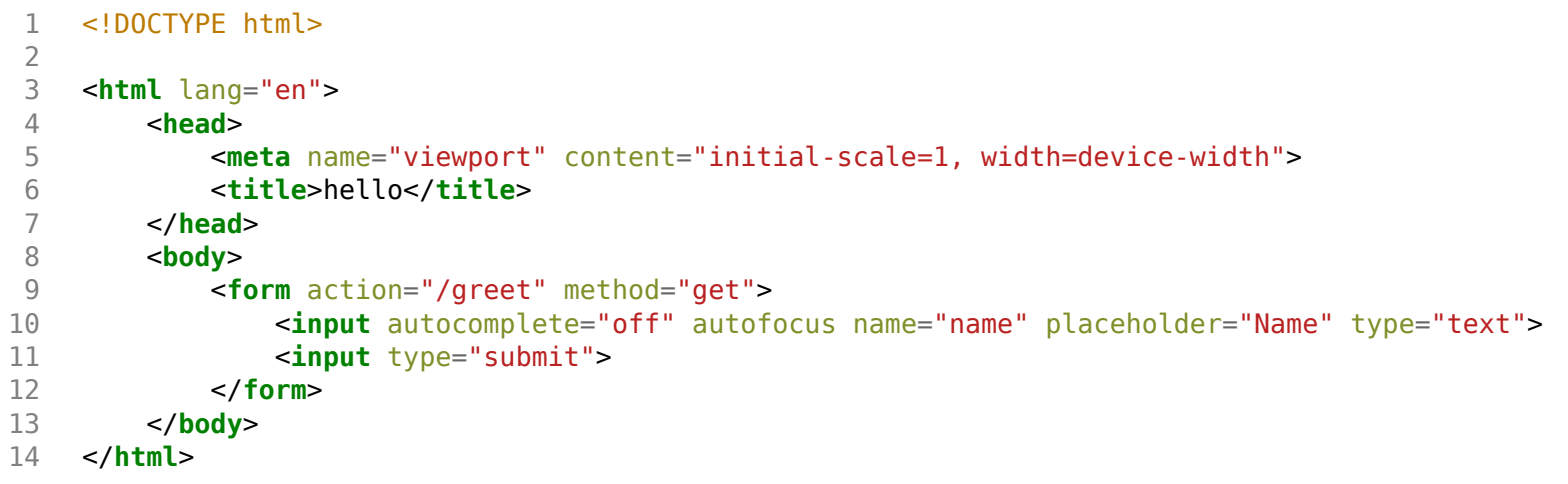

```
 1 # Greets user via a form using GET and a layout
  2 
  3 from flask import Flask, render_template, request
  4 
 5 app = Flask(\underline{\hspace{2cm}}name \underline{\hspace{2cm}}) 6 
  7 
  8 @app.route("/")
  9 def index():
10 return render_template("index.html")
11 
12 
13 @app.route("/greet")
14 def greet():
15 return render_template("greet.html", name=request.args.get("name", "world"))
```

```
1 {% extends "layout.html" %}
2 
    3 {% block body %}
4 
         5 hello, {{ name }}
5<br>6<br>7
    7 {% endblock %}
```

```
 1 {% extends "layout.html" %}
 2 
 3 {% block body %}
 4 
 5 <form action="/greet" method="get">
 6 <input autocomplete="off" autofocus name="name" placeholder="Name" type="text">
 7 <input type="submit">
 8 </form>
\frac{9}{10}10 {% endblock %}
```

```
 1 <!DOCTYPE html>
 2 
 3 <html lang="en">
 4 <head>
 5 <meta name="viewport" content="initial-scale=1, width=device-width">
 6 <title>hello</title>
 7 </head>
 8 <body>
9 \{% block body %}\{ & endblock %}<br>10 </body>
       10 </body>
11 </html>
```

```
 1 # Greets user via a form using POST and a layout
  2 
  3 from flask import Flask, render_template, request
  4 
 5 app = Flask(\underline{\hspace{2cm}}name \underline{\hspace{2cm}}) 6 
  7 
  8 @app.route("/")
  9 def index():
10 return render_template("index.html")
11 
12 
13 @app.route("/greet", methods=["POST"])
14 def greet():
15 return render_template("greet.html", name=request.form.get("name", "world"))
```

```
1 {% extends "layout.html" %}
2 
    3 {% block body %}
4 
         5 hello, {{ name }}
5<br>6<br>7
    7 {% endblock %}
```

```
 1 {% extends "layout.html" %}
 2 
 3 {% block body %}
 4 
 5 <form action="/greet" method="post">
 6 <input autocomplete="off" autofocus name="name" placeholder="Name" type="text">
 7 <input type="submit">
 8 </form>
\frac{9}{10}10 {% endblock %}
```

```
 1 <!DOCTYPE html>
 2 
 3 <html lang="en">
 4 <head>
 5 <meta name="viewport" content="initial-scale=1, width=device-width">
 6 <title>hello</title>
 7 </head>
 8 <body>
9 \{% block body %}\{ & endblock %}<br>10 </body>
       10 </body>
11 </html>
```

```
 1 # Greets user via a form using POST, a layout, and a single route
  2 
  3 from flask import Flask, render_template, request
  4 
 5 app = Flask(\underline{\hspace{2cm}}name \underline{\hspace{2cm}}) 6 
 7 
  8 @app.route("/", methods=["GET", "POST"])
 9 def index():
10 if request.method == "POST":
11 return render_template("greet.html", name=request.form.get("name", "world"))
12 return render_template("index.html")
```

```
1 {% extends "layout.html" %}
2 
    3 {% block body %}
4 
         5 hello, {{ name }}
5<br>6<br>7
    7 {% endblock %}
```

```
 1 {% extends "layout.html" %}
 2 
 3 {% block body %}
 4 
 5 <form action="/" method="post">
 6 <input autocomplete="off" autofocus name="name" placeholder="Name" type="text">
 7 <input type="submit">
 8 </form>
\frac{9}{10}10 {% endblock %}
```

```
 1 <!DOCTYPE html>
 2 
 3 <html lang="en">
 4 <head>
 5 <meta name="viewport" content="initial-scale=1, width=device-width">
 6 <title>hello</title>
 7 </head>
 8 <body>
9 \{% block body %}\{ & endblock %}<br>10 </body>
       10 </body>
11 </html>
```

```
 1 # Implements a registration form using a select menu
 2 
 3 from flask import Flask, render_template, request
 4 
5 app = Flask( name )
 6 
 7 SPORTS = [
 8 "Dodgeball",
 9 "Flag Football",
10 "Soccer",
11 "Volleyball",
12 "Ultimate Frisbee"
13 ]
14 
15 @app.route("/")
16 def index():
17 return render_template("index.html", sports=SPORTS)
18 
19 
20 @app.route("/register", methods=["POST"])
21 def register():
22 
23 # Validate submission
24 if not request.form.get("name") or request.form.get("sport") not in SPORTS:
25 return render_template("failure.html")
26 
27 # Confirm registration
28 return render_template("success.html")
```

```
1 {% extends "layout.html" %}
```
- 2<br>3
- 3 {% block body %}
- 4 You are not registered!
- 5 {% endblock %}

```
 1 {% extends "layout.html" %}
 2 
 3 {% block body %}
 4 <h1>Register</h1>
 5 <form action="/register" method="post">
 6 <input autocomplete="off" autofocus name="name" placeholder="Name" type="text">
 7 <select name="sport">
 8 <option disabled selected value="">Sport</option>
 9 {% for sport in sports %}
10 <option value="{{ sport }}">{{ sport }}</option>
11 {% endfor %}
12 </select>
13 <input type="submit" value="Register">
14 </form>
15 {% endblock %}
```

```
 1 <!DOCTYPE html>
 2 
 3 <html lang="en">
 4 <head>
 5 <meta name="viewport" content="initial-scale=1, width=device-width">
 6 <title>froshims</title>
 7 </head>
 8 <body>
9 \{% block body %}\{ & endblock %}<br>10 </body>
       10 </body>
11 </html>
```

```
1 {% extends "layout.html" %}
```
2<br>3

- 3 {% block body %}
- 4 You are registered!
- 5 {% endblock %}

```
 1 # Implements a registration form using checkboxes
 2 
 3 from flask import Flask, render_template, request
 4 
5 app = Flask( name )
 6 
 7 SPORTS = [
 8 "Dodgeball",
 9 "Flag Football",
10 "Soccer",
11 "Volleyball",
12 "Ultimate Frisbee"
13 ]
14 
15 @app.route("/")
16 def index():
17 return render_template("index.html", sports=SPORTS)
18 
19 
20 @app.route("/register", methods=["POST"])
21 def register():
22 
23 # Validate submission
24 if not request.form.get("name") or request.form.get("sport") not in SPORTS:
25 return render_template("failure.html")
26 
27 # Confirm registration
28 return render_template("success.html")
```

```
1 {% extends "layout.html" %}
```
- 2<br>3
- 3 {% block body %}
- 4 You are not registered!
- 5 {% endblock %}

```
 1 {% extends "layout.html" %}
 2 
 3 {% block body %}
 4 <h1>Register</h1>
 5 <form action="/register" method="post">
 6 <input autocomplete="off" autofocus name="name" placeholder="Name" type="text">
 7 {% for sport in sports %}
 8 <input name="sport" type="checkbox" value="{{ sport }}"> {{ sport }}
 9 {% endfor %}
10 <input type="submit" value="Register">
11 </form>
12 {% endblock %}
```

```
 1 <!DOCTYPE html>
 2 
 3 <html lang="en">
 4 <head>
 5 <meta name="viewport" content="initial-scale=1, width=device-width">
 6 <title>froshims</title>
 7 </head>
 8 <body>
9 \{% block body %}\{ % endblock %}<br>10 </body>
       10 </body>
11 </html>
```

```
1 {% extends "layout.html" %}
```
2<br>3

- 3 {% block body %}
- 4 You are registered!
- 5 {% endblock %}

```
 1 # Implements a registration form using radio buttons
 2 
 3 from flask import Flask, render_template, request
 4 
5 app = Flask( name ) 6 
 7 SPORTS = [
 8 "Dodgeball",
 9 "Flag Football",
10 "Soccer",
11 "Volleyball",
12 "Ultimate Frisbee"
13 ]
14 
15 @app.route("/")
16 def index():
17 return render_template("index.html", sports=SPORTS)
18 
19 
20 @app.route("/register", methods=["POST"])
21 def register():
22 
23 # Validate submission
24 if not request.form.get("name") or request.form.get("sport") not in SPORTS:
25 return render_template("failure.html")
26 
27 # Confirm registration
28 return render_template("success.html")
```
```
1 {% extends "layout.html" %}
```
- $\frac{2}{3}$
- 3 {% block body %}
- 4 You are not registered!
- 5 {% endblock %}

```
 1 {% extends "layout.html" %}
 2 
 3 {% block body %}
 4 <h1>Register</h1>
 5 <form action="/register" method="post">
 6 <input autocomplete="off" autofocus name="name" placeholder="Name" type="text">
 7 {% for sport in sports %}
 8 <input name="sport" type="radio" value="{{ sport }}"> {{ sport }}
 9 {% endfor %}
10 <input type="submit" value="Register">
11 </form>
12 {% endblock %}
```

```
 1 <!DOCTYPE html>
 2 
 3 <html lang="en">
 4 <head>
 5 <meta name="viewport" content="initial-scale=1, width=device-width">
 6 <title>froshims</title>
 7 </head>
 8 <body>
9 \{% block body %}\{ & endblock %}<br>10 </body>
       10 </body>
11 </html>
```

```
1 {% extends "layout.html" %}
```
2<br>3

- 3 {% block body %}
- 4 You are registered!
- 5 {% endblock %}

```
 1 # Implements a registration form, storing registrants in a dictionary, with error messages
 2 
 3 from flask import Flask, redirect, render_template, request
 4 
5 app = Flask( name ) 6 
7 REGISTRANTS = {}
 8 
 9 SPORTS = [
10 "Dodgeball",
11 "Flag Football",
12 "Soccer",
13 "Volleyball",
14 "Ultimate Frisbee"
15 ]
16 
17 @app.route("/")
18 def index():
19 return render_template("index.html", sports=SPORTS)
20 
21 
22 @app.route("/register", methods=["POST"])
23 def register():
24 
25 # Validate submission
26 name = request.form.get("name")
27 if not name:
28 return render_template("error.html", message="Missing name")
29 sport = request.form.get("sport")
30 if not sport:
31 return render_template("error.html", message="Missing sport")
32 if sport not in SPORTS:
33 return render_template("error.html", message="Invalid sport")
34 
35 # Remember registrant
36 REGISTRANTS[name] = sport
37 
38 # Confirm registration
39 return redirect("/registrants")
40 
41 
42 @app.route("/registrants")
```

```
43 def registrants():
```
**return** render\_template("registrants.html", registrants=REGISTRANTS)

```
1 {% extends "layout.html" %}
\frac{2}{3}3 {% block body %}
4 <h1>Error</h1>
5 <p>{{ message }}</p>
6 <img alt="Grumpy Cat" src="/static/cat.jpg">
```
7 {% endblock %}

```
 1 {% extends "layout.html" %}
 2 
 3 {% block body %}
 4 <h1>Register</h1>
 5 <form action="/register" method="post">
 6 <input autocomplete="off" autofocus name="name" placeholder="Name" type="text">
 7 {% for sport in sports %}
 8 <input name="sport" type="radio" value="{{ sport }}"> {{ sport }}
 9 {% endfor %}
10 <input type="submit" value="Register">
11 </form>
12 {% endblock %}
```

```
 1 <!DOCTYPE html>
 2 
 3 <html lang="en">
 4 <head>
 5 <meta name="viewport" content="initial-scale=1, width=device-width">
 6 <title>froshims</title>
 7 </head>
 8 <body>
9 \{% block body %}\{ & endblock %}<br>10 </body>
       10 </body>
11 </html>
```

```
 1 {% extends "layout.html" %}
 2 
 3 {% block body %}
 4 <h1>Registrants</h1>
 5 <table>
 6 <thead>
 7 <tr>
 8 <th>Name</th>
 9 <th>Sport</th>
           10 </tr>
11 </thead>
12 <tbody>
13 \{ % for name in registers %}14 <tr>
15 <td>{{ name }}</td<br>16 <td>{{ registrants[i
                 16 <td>{{ registrants[name] }}</td>
17 </tr>
18 {% endfor %}
19 </tbody>
20 </table>
21 {% endblock %}
```

```
 1 # Implements a registration form, storing registrants in a SQLite database
 2 
 3 from cs50 import SQL
 4 from flask import Flask, redirect, render_template, request
 5 
6 app = Flask(name)
 7 
 8 db = SQL("sqlite:///froshims.db")
 9 
10 SPORTS = [
11 "Dodgeball",
12 "Flag Football",
13 "Soccer",
14 "Volleyball",
15 "Ultimate Frisbee"
16 ]
17 
18 @app.route("/")
19 def index():
20 return render_template("index.html", sports=SPORTS)
21 
22 
23 @app.route("/deregister", methods=["POST"])
24 def deregister():
25 
26 # Forget registrant
27 id = request.form.get("id")
28 if id:
29 db.execute("DELETE FROM registrants WHERE id = ?", id)
30 return redirect("/registrants")
31 
32 
33 @app.route("/register", methods=["POST"])
34 def register():
35 
36 # Validate submission
37 name = request.form.get("name")
38 sport = request.form.get("sport")
39 if not name or sport not in SPORTS:
40 return render_template("failure.html")
41 
42 # Remember registrant
```

```
43 db.execute("INSERT INTO registrants (name, sport) VALUES(?, ?)", name, sport)
44 
45 # Confirm registration<br>46 return redirect("/regis
          46 return redirect("/registrants")
47 
48 
49 @app.route("/registrants")
50 def registrants():
51 registrants = db.execute("SELECT * FROM registrants")<br>52 return render template("registrants.html", registrants
          52 return render_template("registrants.html", registrants=registrants)
```
1 cs50

2 Flask

```
1 {% extends "layout.html" %}
```
- 2<br>3
- 3 {% block body %}
- 4 You are not registered!
- 5 {% endblock %}

```
 1 {% extends "layout.html" %}
 2 
 3 {% block body %}
 4 <h1>Register</h1>
 5 <form action="/register" method="post">
 6 <input autocomplete="off" autofocus name="name" placeholder="Name" type="text">
 7 {% for sport in sports %}
 8 <input name="sport" type="radio" value="{{ sport }}"> {{ sport }}
 9 {% endfor %}
10 <input type="submit" value="Register">
11 </form>
12 {% endblock %}
```

```
 1 <!DOCTYPE html>
 2 
 3 <html lang="en">
 4 <head>
 5 <meta name="viewport" content="initial-scale=1, width=device-width">
 6 <title>froshims</title>
 7 </head>
 8 <body>
9 \{% block body %}\{ & endblock %}<br>10 </body>
       10 </body>
11 </html>
```

```
 1 {% extends "layout.html" %}
 2 
 3 {% block body %}
 4 <h1>Registrants</h1>
 5 <table>
 6 <thead>
 7 <tr>
 8 <th>Name</th>
 9 <th>Sport</th>
10 <th></th>
11 </tr>
12 </thead>
13 <tbody>
14 {% for registrant in registrants %}
15 <tr>
16 <td>{{ registrant.name }}</td>
17 <td>{{ registrant.sport }}</td>
18 <td>
19 <form action="/deregister" method="post">
20 <input name="id" type="hidden" value="{{ registrant.id }}">
21 <input type="submit" value="Deregister">
22 </form>
23 </td>
24 </tr>
25 {% endfor %}
26 </tbody>
27 </table>
28 {% endblock %}
```

```
 1 # Implements a registration form, confirming registration via email
 2 
 3 import os
 4 import re
 5 
 6 from flask import Flask, render_template, request
 7 from flask_mail import Mail, Message
 8 
9 app = Flask( name )10 app.config["MAIL_DEFAULT_SENDER"] = os.getenv("MAIL_DEFAULT_SENDER")
11 app.config["MAIL_PASSWORD"] = os.getenv("MAIL_PASSWORD")
12 app.config["MAIL PORT"] = 587
13 app.config["MAIL SERVER"] = "smtp.gmail.com"
14 app.config["MAIL_USE_TLS"] = True
15 app.config["MAIL USERNAME"] = os.getenv("MAIL USERNAME")
16 mail = Mail(app)
17 
18 SPORTS = [
19 "Dodgeball",
20 "Flag Football",
21 "Soccer",
22 "Volleyball",
23 "Ultimate Frisbee"
24 ]
25 
26 @app.route("/")
27 def index():
28 return render_template("index.html", sports=SPORTS)
29 
30 
31 @app.route("/register", methods=["POST"])
32 def register():
33 
34 # Validate submission
35 name = request.form.get("name")
36 email = request.form.get("email")
37 sport = request.form.get("sport")
38 if not name or not email or sport not in SPORTS:
39 return render_template("failure.html")
40 
41 # Send email
42 message = Message("You are registered!", recipients=[email])
```
## 43 mail .send(message)

- 44
- 45 # Confirm registration
- 46 **return** render\_template("success.html" )

2 Flask-Mail

```
1 {% extends "layout.html" %}
```
- 2<br>3
- 3 {% block body %}
- 4 You are not registered!
- 5 {% endblock %}

```
 1 {% extends "layout.html" %}
 2 
 3 {% block body %}
 4 <h1>Register</h1>
 5 <form action="/register" method="post">
 6 <input autocomplete="off" autofocus name="name" placeholder="Name" type="text">
 7 <input autocomplete="off" name="email" placeholder="Email" type="email">
 8 {% for sport in sports %}
 9 <input name="sport" type="radio" value="{{ sport }}"> {{ sport }}
10 {% endfor %}
11 <input type="submit" value="Register">
12 </form>
13 {% endblock %}
```

```
 1 <!DOCTYPE html>
 2 
 3 <html lang="en">
 4 <head>
 5 <meta name="viewport" content="initial-scale=1, width=device-width">
 6 <title>froshims</title>
 7 </head>
 8 <body>
9 \{% block body %}\{ & endblock %}<br>10 </body>
       10 </body>
11 </html>
```

```
1 {% extends "layout.html" %}
```
 $\frac{2}{3}$ 

- 3 {% block body %}
- 4 You are registered!
- 5 {% endblock %}

```
 1 from flask import Flask, redirect, render_template, request, session
 2 from flask_session import Session
 3 
 4 # Configure app
5 app = Flask( name )
 6 
 7 # Configure sessions
 8 app.config["SESSION_PERMANENT"] = False
 9 app.config["SESSION_TYPE"] = "filesystem"
10 Session(app)
11 
12 
13 @app.route('/")14 def index():
15 if not session.get("name"):
16 return redirect("/login")
17 return render_template("index.html")
18 
19 
20 @app.route("/login", methods=["GET", "POST"])
21 def login():
22 if request.method == "POST":
23 session["name"] = request.form.get("name")
24 return redirect("/")
25 return render_template("login.html")
26 
27 
28 @app.route("/logout")
29 def logout():
30 session["name"] = None
31 return redirect("/")
```
2 Flask-Session

```
 1 {% extends "layout.html" %}
 2 
 3 {% block body %}
 4 
 5 {% if session.name %}
 6 You are logged in as {{ session.name }}. <a href="/logout">Log out</a>.
 7 {% else %}
 8 You are not logged in. <a href="/login">Log in</a>.
 9 {% endif %}
10 
11 {% endblock %}
```
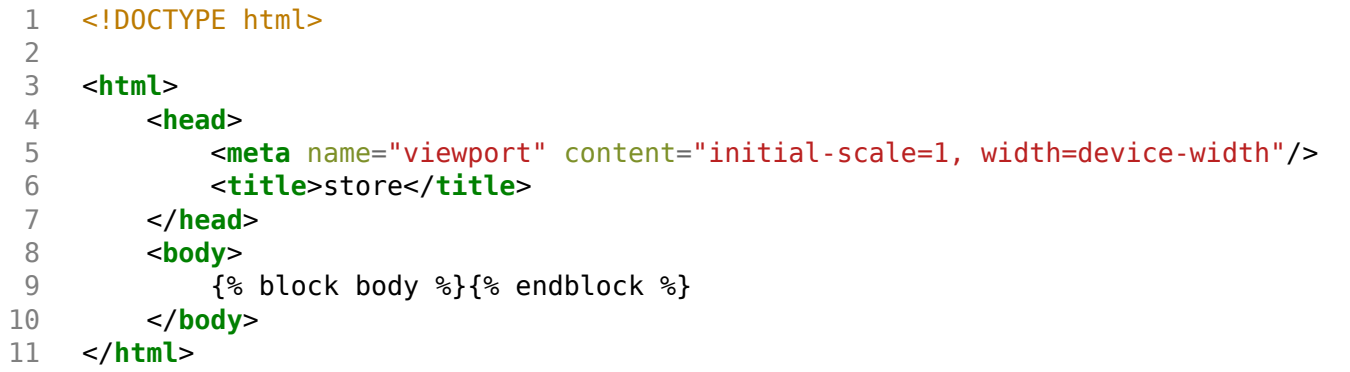

```
 1 {% extends "layout.html" %}
 2 
 3 {% block body %}
 4 
 5 <form action="/login" method="post">
 6 <input autocomplete="off" autofocus name="name" placeholder="Name" type="text">
 7 <input type="submit" value="Log In">
 8 </form>
\frac{9}{10}10 {% endblock %}
```

```
 1 from cs50 import SQL
 2 from flask import Flask, redirect, render_template, request, session
 3 from flask_session import Session
 4 
 5 # Configure app
6 app = Flask(name)
 7 
 8 # Connect to database
 9 db = SQL("sqlite:///store.db")
10 
11 # Configure sessions
12 app.config["SESSION_PERMANENT"] = False
13 app.config["SESSION TYPE"] = "filesystem"
14 Session(app)
15 
16 
17 Qapp. route("/")18 def index():
19 books = db.execute("SELECT * FROM books")
20 return render_template("books.html", books=books)
21 
22 
23 @app.route("/cart", methods=["GET", "POST"])
24 def cart():
25 
26 # Ensure cart exists
27 if "cart" not in session:
28 session["cart"] = []
29 
30 # POST
31 if request.method == "POST":
32 id = request.form.get("id")
33 if id:
34 session["cart"].append(id)
35 return redirect("/cart")
36 
37 # GET
38 books = db.execute("SELECT * FROM books WHERE id IN (?)", session["cart"])
39 return render_template("cart.html", books=books)
```
Flask-Session

```
 1 {% extends "layout.html" %}
 2 
 3 {% block body %}
 4 
 5 <h1>Books</h1>
 6 {% for book in books %}
 7 <h2>{{ book.title }}</h2>
8 <form action="/cart" method="post">
 9 <input name="id" type="hidden" value="{{ book.id }}">
              10 <input type="submit" value="Add to Cart">
11 </form>
12 {% endfor %}
13 
14 {% endblock %}
```

```
 1 {% extends "layout.html" %}
  2 
  3 {% block body %}
  4 
 5 <h1>Cart</h1
>
 6 <ol
>
 7 {% for book in books %}
 8 <li>{{ book.title }}</li
>
9 {% endfor %}<br>10 </<mark>ol></mark>
10 </ol
>
11 
12 {% endblock %}
```
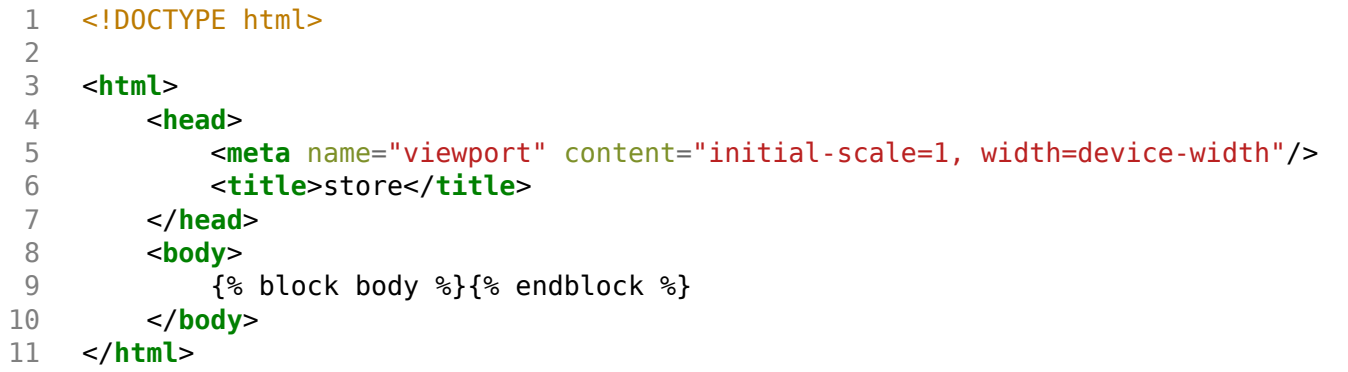

```
 1 # Searches for shows
 2 
  3 from cs50 import SQL
  4 from flask import Flask, render_template, request
  5 
 6 app = Flask(name)
  7 
 8 db = SQL("sqlite:///shows.db")
 9 
10 
11 @app.route("/")
12 def index():
13 return render_template("index.html")
14 
15 
16 @app.route("/search")
17 def search():
18 shows = db.execute("SELECT * FROM shows WHERE title LIKE ?", "%" + request.args.get("q") + "%")
19 return render_template("search.html", shows=shows)
```
$\begin{array}{cc} 1 & \textsf{cs50} \\ 2 & \textsf{Flask} \end{array}$ 

```
1 {% extends "layout.html" %}
2 
3 {% block body %}
4 <form action="/search" method="get">
5 <input autocomplete="off" autofocus name="q" placeholder="Query" type="search">
6 <input type="submit" value="Search">
7 </form>
8 {% endblock %}
```

```
 1 <!DOCTYPE html>
 2 
 3 <html lang="en">
 4 <head>
 5 <meta name="viewport" content="initial-scale=1, width=device-width">
 6 <title>shows</title>
 7 </head>
 8 <body>
9 \{% block body %}\{ & endblock %}<br>10 </body>
       10 </body>
11 </html>
```

```
1 {% extends "layout.html" %}
2 
3 {% block body %}<br>4 <ul>
4 <ul
>
5 \{% for show in shows %}<br>6 \{\frac{1}{5}\}6 <li>{{ show.title }}</li
>
7 {% endfor %}
8 </ul
>
9 {% endblock %}
```

```
1 # Searches for shows using Ajax
  2 
  3 from cs50 import SQL
  4 from flask import Flask, render_template, request
  5 
 6 app = Flask(name)
  7 
8 db = SQL("sqlite:///shows.db")
 9 
10 
11 @app.route("/")
12 def index():
13 return render_template("index.html")
14 
15 
16 @app.route("/search")
17 def search():
18 q = request.args.get("q")19 if q:
20 shows = db.execute("SELECT * FROM shows WHERE title LIKE ?", "%" + q + "%")
21 else:
22 shows = []
23 return render_template("search.html", shows=shows)
```
 $\begin{array}{cc} 1 & \textsf{cs50} \\ 2 & \textsf{Flask} \end{array}$ 

```
 1 <!DOCTYPE html>
  2 
  3 <html lang="en">
  4 <head>
  5 <meta name="viewport" content="initial-scale=1, width=device-width">
  6 <title>shows</title>
  7 </head>
  8 <body>
  9 
10 <input autocomplete="off" autofocus placeholder="Query" type="search">
11 
12 <ul></ul>
13 
14 <script crossorigin="anonymous" integrity="sha256-9/aliU8dGd2tb60SsuzixeV4y/faTqgFtohetphbbj0=" src="https
://code.jquery.com/jquery-3.5.1.min.js"></script>
15 <script>
16 
17 let input = document.querySelector('input');
18 input.addEventListener('keyup', function() {
19 $.get('/search?q=' + input.value, function(shows) {
20 document.querySelector('ul').innerHTML = shows;
21 });
22 });
23 
24 </script>
25 
26 </body>
27 </html>
```
- 1 {% for show in shows %}
- 2 <**li**>{{ show.title }}</**li** >
- 3 {% endfor %}

```
 1 # Searches for shows using Ajax with JSON
  2 
  3 from cs50 import SQL
  4 from flask import Flask, jsonify, render_template, request
  5 
 6 app = Flask(name)
  7 
8 db = SQL("sqlite:///shows.db")
 9 
10 
11 @app.route("/")
12 def index():
13 return render_template("index.html")
14 
15 
16 @app.route("/search")
17 def search():
18 q = request.args.get("q")19 if q:
20 shows = db.execute("SELECT * FROM shows WHERE title LIKE ?", "%" + q + "%")
21 else:
22 shows = []
23 return jsonify(shows)
```
 $\begin{array}{cc} 1 & \textsf{cs50} \\ 2 & \textsf{Flask} \end{array}$ 

```
 1 <!DOCTYPE html>
  2 
  3 <html lang="en">
  4 <head>
  5 <meta name="viewport" content="initial-scale=1, width=device-width">
  6 <title>shows</title>
  7 </head>
  8 <body>
  9 
10 <input autocomplete="off" autofocus placeholder="Query" type="text">
11 
12 <ul></ul>
13 
14 <script crossorigin="anonymous" integrity="sha256-9/aliU8dGd2tb6OSsuzixeV4y/faTqgFtohetphbbj0=" src="https
://code.jquery.com/jquery-3.5.1.min.js"></script>
15 <script>
16 
17 let input = document.querySelector('input');
18 input.addEventListener('keyup', function() {
19 $.get('/search?q=' + input.value, function(shows) {
20 let html = '';
21 for (let id in shows) {
22 let title = shows[id].title.replace('&', '&').replace('<', '&lt;').replace('>',
'>');
23 html += \langleli>' + title + \langleli>';
24 and 24 and 24 and 25 and 26 and 26 and 26 and 26 and 26 and 26 and 26 and 26 and 26 and 26 and 26 and 26 and 26 and 26 and 26 and 26 and 26 and 26 and 26 and 26 and 26 and 26 and 26 and 26 and 26 and 26 and 26 and 26 an
25 document.querySelector('ul').innerHTML = html;
26 });
27 });
28 
29 </script>
30 
31 </body>
32 </html>
```